## SAP ABAP table ESH S IF CONNECTOR STATISTICS {Search Statistic for one Connector}

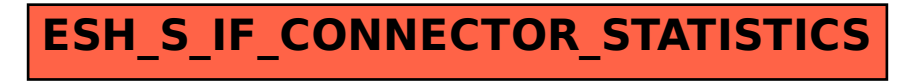